$<<$ Word2007  $>$ 

书名:<<Word2007商务文档应用范例精选>>

, tushu007.com

- 13 ISBN 9787113094300
- 10 ISBN 7113094309

出版时间:2009-3

页数:403

字数:593000

extended by PDF and the PDF

http://www.tushu007.com

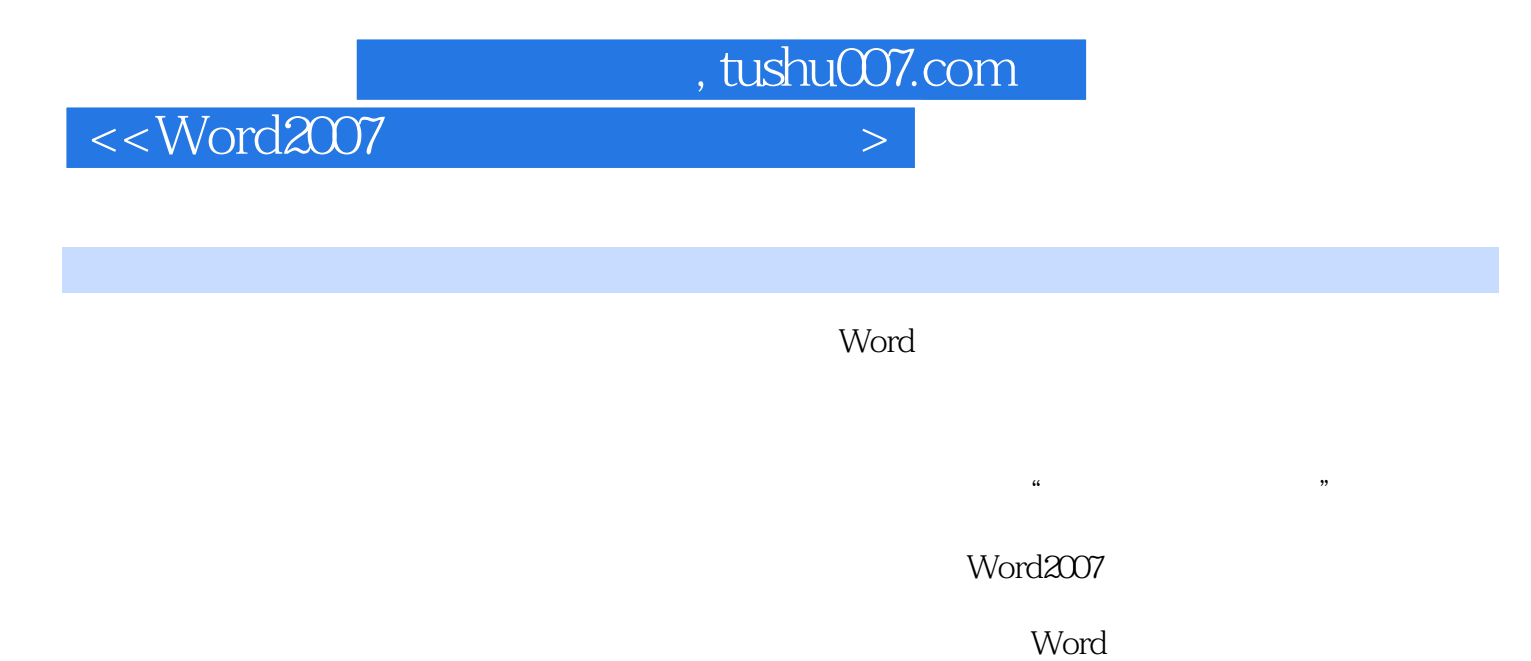

 $Word2007$ 

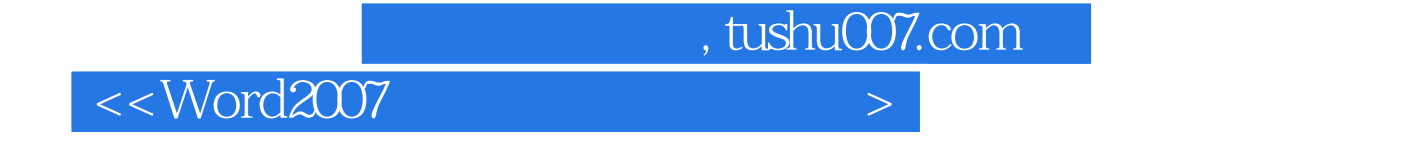

 $W$ ord $\blacksquare$ 

本书主要讲述Word在商务应用中的各种图文拼版、设计等内容,以提高中小企业办公效率为目标,着 word

 $\mathbf W$ ord $\mathbf W$ 

, tushu007.com

 $<<$ Word2007  $>$ 

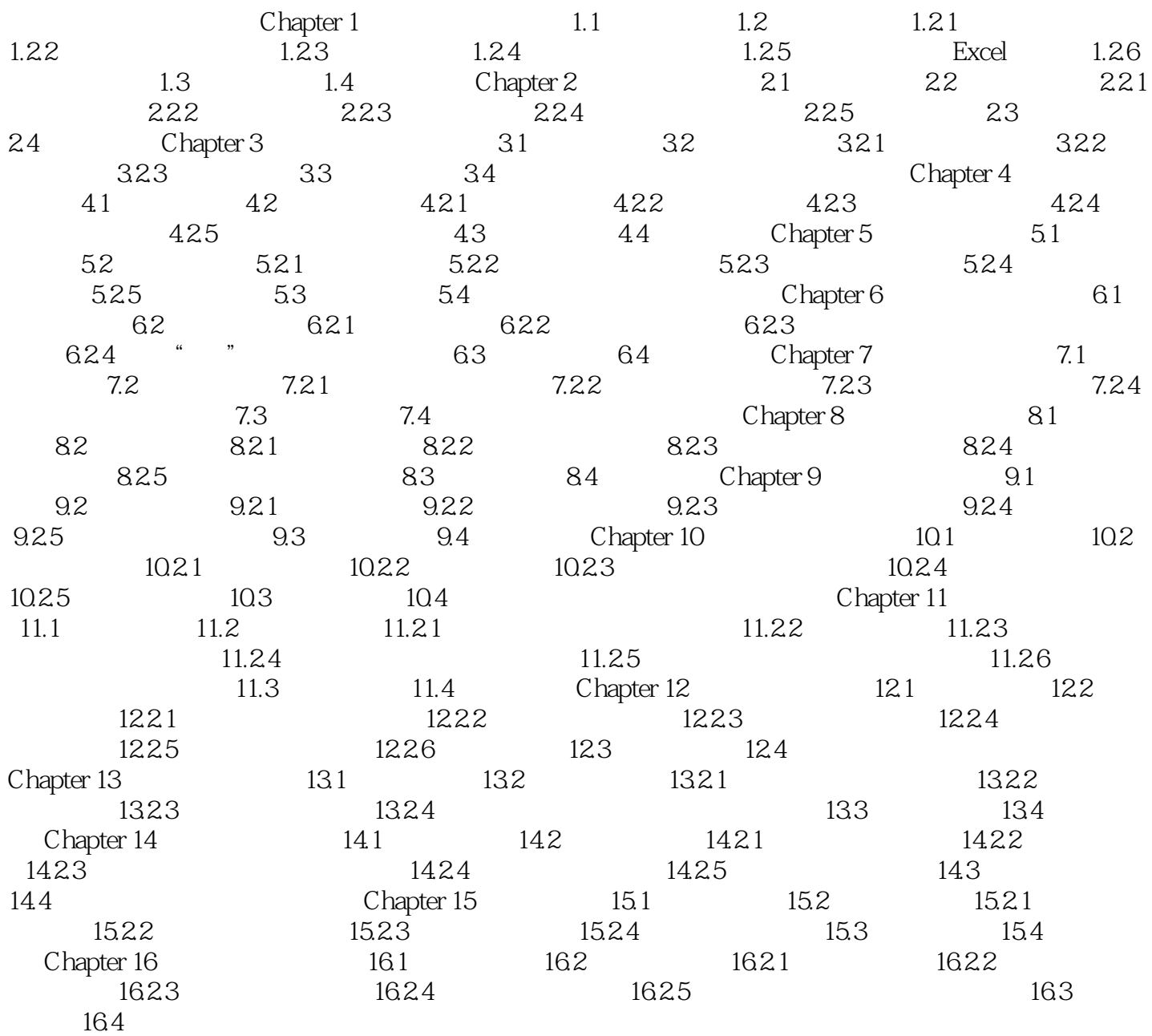

 $,$  tushu007.com

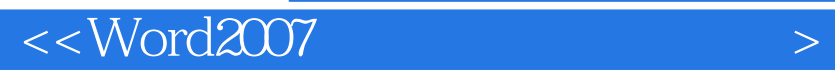

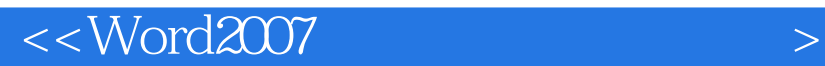

Word 2007

word 2007 and  $\sim$  Office

Word 2007

Word 2007 and the contract of the contract of the contract of the contract of the ppT

PowerPoint2007

, tushu007.com

word 2007

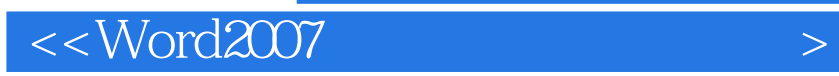

本站所提供下载的PDF图书仅提供预览和简介,请支持正版图书。

更多资源请访问:http://www.tushu007.com

 $,$  tushu007.com